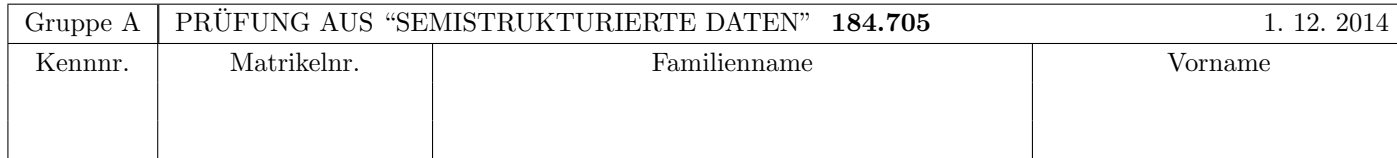

Arbeitszeit: 100 Minuten. Aufgaben sind auf den Angabeblättern zu lösen; Zusatzblätter werden nicht gewertet. Bitte tragen Sie Namen, Studienkennzahl und Matrikelnummer ein. Halten Sie Ihren Studentenausweis bereit.

## $\bf{Augabe 1:}$  (12)

Betrachten Sie die folgende DTD Datei test.dtd:

 $\leq$ !ELEMENT A  $((A|B), C?, B)$ <!ELEMENT B (#PCDATA | A | C)\*> <!ELEMENT C EMPTY> <!ATTLIST A key ID #REQUIRED> <!ATTLIST C choice (a|b|c|d) #IMPLIED>

Betrachten Sie weiters die acht verschiedenen XML-Dateien, die unten angeführt sind.

Sie können davon ausgehen, dass alle folgenden XML-Dateien wohlgeformt sind. Es geht also lediglich darum, ihre Gültigkeit bezüglich **test.dtd** zu entscheiden.

Kreuzen Sie an, welche der folgenden xmL-Dateien gültig bezüglich test.dtd sind (nehmen Sie an, dass A als Wurzelelement spezifiziert ist):

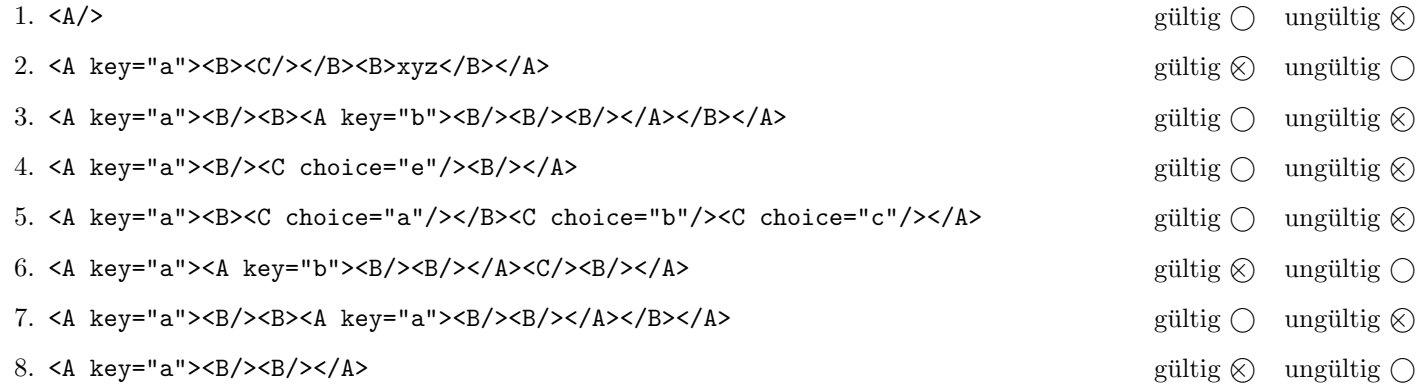

(Pro korrekter Antwort 1.5 Punkte, pro inkorrekter Antwort -1.5 Punkte, pro nicht beantworteter Frage 0 Punkte, für die gesamte Aufgabe mindestens 0 Punkte)

## Aufgabe 2: (15)

Kreuzen Sie an, ob die folgenden Aussagen wahr oder falsch sind.

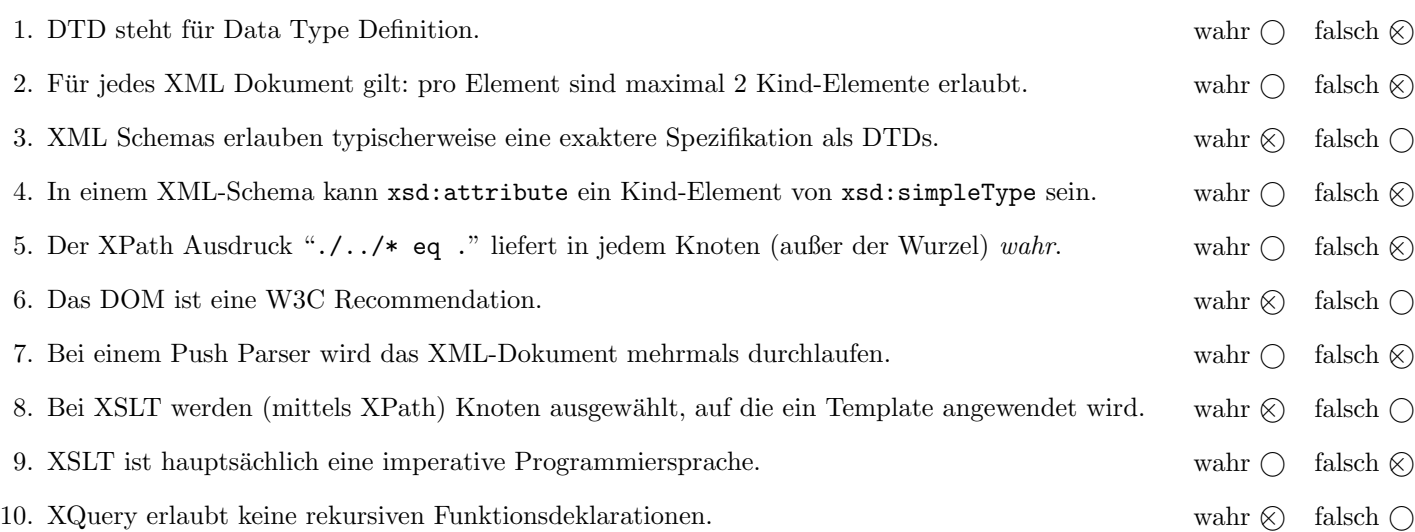

(Pro korrekter Antwort 1.5 Punkte, pro inkorrekter Antwort -1.5 Punkte, pro nicht beantworteter Frage 0 Punkte, für die gesamte Aufgabe mindestens 0 Punkte)

## $\bf{Augabe\ 3:} \quad \tag{12}$

Vervollständigen Sie die XML Schema Datei schach.xsd zur Speicherung von Spiel-Eröffnungen, sodass XML-Dokumente in der Gestalt von schach.xml (siehe Anhang) bezüglich dieses Schemas gültig sind. Berücksichtigen Sie beim Erstellen des Schemas folgende Punkte:

- Das Element schach beinhaltet mindestens ein eröffnung Element. Jedes eröffnung Element hat ein Attribut name und genau ein Kindelement weiß.
- Elemente weiß haben gemischten Inhalt und potentiell mehrere Kindelemente schwarz. Elemente schwarz sollen keinen gemischten Inhalt haben und maximal ein Kindelement weiß besitzen.
- Definieren Sie die Attribute der Elemente weiß und schwarz entsprechend. Hinweise: Nutzen Sie attributeGroup um Schreibaufwand zu sparen.
- Sollten bei bestimmten Elementen oder Attributen keine näheren Angaben bezüglich des genauen Typs vorgegeben sein, wählen Sie selbst einen sinnvollen Typ aus.

```
Datei schach.xsd:
<!-- Sie haben auch noch auf der folgenden Seite Platz! -->
<xsd:schema xmlns:xsd="http://www.w3.org/2001/XMLSchema">
  <xs:element name="schach">
      <xs:complexType>
         <xs:sequence>
            <xs:element name="eröffnung" maxOccurs="unbounded">
               <xs:complexType>
                  <xs:sequence>
                     <xs:element name="weiß" type="weiß_typ"/>
                  </xs:sequence>
                  <xs:attribute name="name" type="xs:string" use="required"/>
               </xs:complexType>
            </xs:element>
         </xs:sequence>
      </xs:complexType>
  </xs:element>
  <xs:complexType name="weiß_typ" mixed="true">
      <xs:sequence>
         <xs:element name="schwarz" type="schwarz_typ" minOccurs="0" maxOccurs="unbounded"/>
      </xs:sequence>
      <xs:attributeGroup ref="zug"/>
  </xs:complexType>
  <xs:complexType name="schwarz_typ">
      <xs:sequence>
         <xs:element name="weiß" type="weiß_typ" minOccurs="0"/>
      </xs:sequence>
      <xs:attributeGroup ref="zug"/>
   </xs:complexType>
```

```
Datei schach.xsd (Fortsetzung):
```

```
<xs:attributeGroup name="zug">
     <xs:attribute name="von" type="xs:string" use="required"/>
     <xs:attribute name="nach" type="xs:string" use="required"/>
     <xs:attribute name="schl¨agt" type="xs:boolean"/>
  </xs:attributeGroup>
</xs:schema>
```
# Aufgabe 4:  $(10)$

Betrachten Sie die folgenden XPath-Abfragen angewandt auf das Dokument schach.xml (siehe Anhang).

- Falls als Ergebnis mehrere Knoten selektiert werden, trennen Sie die jeweiligen Ausgaben durch Leerzeichen.
- Falls der angegebene XPath Ausdruck keine Knoten selektiert, notieren Sie im entsprechenden Feld "leere Ausgabe".
- Falls als Ergebnis weiß oder schwarz Knoten selektiert werden, geben Sie deren nach Attribute an.

Betrachten Sie dazu folgendes Beispiel:

//weiß

c4 d4 c4 e4 f3 b5

Geben Sie nun die entsprechende Ausgaben der folgenden XPath-Abfragen an.

//schwarz[@von='c7']

c5

//schwarz[@nach='f6']/preceding-sibling::\*

c5 e5

//schwarz[@nach='d5']//\*

c4 c4 e6

//schwarz[@nach='e6']/ancestor::\*

d4 d5 c4

//schwarz[ancestor::weiß[@nach='e4']]

e5 c6

### Aufgabe 5: (8)

Betrachten Sie folgende-XQuery Abfrage schach.xq angewandt auf schach.xml:

```
let $zug := (//schwarz | //weiß)
for $feld in distinct-values($zug/@nach/string())
where starts-with($feld, 'c') or starts-with($feld, 'e')
order by $feld
return <feld name="{$feld}" count="{count($zug[@nach=$feld])}"/>
```
Geben Sie nun die Ausgabe von schach.xq angewandt auf schach.xml an. Die exakte Behandlung von Whitespaces ist dabei nicht relevant.

```
<feld name="c4" count="3"/>
<feld name="c5" count="1"/>
<feld name="c6" count="1"/>
<feld name="e4" count="1"/>
<feld name="e5" count="2"/>
<feld name="e6" count="1"/>
```
#### $\mathbf{A}$ ufgabe 6:  $(10)$

Erstellen Sie ein XSLT-Stylesheet schach.xsl, das angewandt auf Dokumente der Gestalt schach.xml die Zugfolge ausgibt. Für das Dokument schach.xml soll beispielsweise folgende Ausgabe erzeugt werden:

```
== Englische Eröffnung ==
c2-c4 | c7-c5
== Damengambit ==
d2-d4 | d7-d5
c2-c4 | d5-c4
== Spanische Eröffnung ==
e2-e4 | e7-e5
g1-f3 | b8-c6
f1-b5 |
```
Das bedeutet also:

- Für jede eröffnung soll der Name ausgegeben werden (davor und danach durch == abgegrenzt)
- Für jeden Zug von weiß soll das von Attribut und nach Attribut (getrennt durch -) ausgegeben werden. Nach jedem Zug von Weiß soll das Zeichen | ausgegeben werden, und die Verarbeitung bei dem ersten Schwarz-Kindelement fortgesetzt werden
- Für jeden Zug von schwarz soll das von Attribut und nach Attribut (getrennt durch -) ausgegeben werden. Nach jedem Zug von Schwarz soll ein Zeilenumbruch ( $\$ ;) ausgegeben werden

Vervollständigen Sie hier das XSLT-Stylesheet schach.xsl.

```
Datei schach.xsl:
<xsl:stylesheet version="2.0" xmlns:xsl="http://www.w3.org/1999/XSL/Transform">
    <xsl:output method="text" encoding="UTF-8"/>
    <xsl:template match="eröffnung">
        <xsl:text>&#xA;&#xA;== </xsl:text>
        <xsl:value-of select="@name"/>
        \langle xsl:text \rangle = \frac{k \cdot xA}{\langle xsl:text \rangle}<xsl:apply-templates/>
    </xsl:template>
    <xsl:template match="weiß">
        <xsl:value-of select="@von"/>
        <xsl:text>-</xsl:text>
        <xsl:value-of select="@nach"/>
        <xsl:text> | </xsl:text>
        <xsl:apply-templates select="schwarz[1]"/>
    </xsl:template>
    <xsl:template match="schwarz">
        <xsl:value-of select="@von"/>
        <xsl:text>-</xsl:text>
        <xsl:value-of select="@nach"/>
        <xsl:text>&#xA;</xsl:text>
        <xsl:apply-templates/>
    </xsl:template>
    <xsl:template match="text()"/>
</xsl:stylesheet>
```
Vervollständigen Sie den folgenden SAX Handler, der angewandt auf Dokumente der Gestalt schach.xml für jede eröffnung die Anzahl der Züge von weiß zählen soll (d.h. die Anzahl der weiß Nachfahren).

Für das Dokument schach.xml wird beispielsweise folgende Meldung (auf die Standardausgabe) ausgegeben:

Englische Eröffnung: 1 Damengambit: 2 Spanische Eröffnung: 3

Um die genaue Formatierung der Ausgabe brauchen Sie sich nicht zu kümmern

```
public class CountTotals extends DefaultHandler {
  int count;
  String current;
  public void startElement(String uri, String localName, String qName, Attributes atts)
      throws SAXException {
    if ("eröffnung".equals(localName)) {
        current = atts.getValue("name");
        count = 0;}
    if ("weiß".equals(localName)) {
        count++;
    }
  }
  public void endElement(String uri, String localName, String qName) throws SAXException {
    if ("eröffnung".equals(localName)) {
      System.out.println(current, count);
    }
  }
}
```
## Sie können diese Seite abtrennen!

Datei schach.xml:

</schach>

```
<schach>
   <eröffnung name="Englische Eröffnung">
      <weiß von="c2" nach="c4">
         Englische Symmetrievariante:
         <schwarz von="c7" nach="c5"/>
         Sizilanisch im Anzuge:
         <schwarz von="e7" nach="e5"/>
         Neutraler Entwicklungszug:
         <schwarz von="g8" nach="f6"/>
      </weiß>
   </eröffnung>
   <eröffnung name="Damengambit">
      <weiß von="d2" nach="d4">
         <schwarz von="d7" nach="d5">
            <weiß von="c2" nach="c4">
               Angenommenes Damengambit:
               <schwarz von="d5" nach="c4" schlägt="true"/>
               Abgelehntes Damengambit:
               <schwarz von="e7" nach="e6"/>
            </weiß>
         </schwarz>
      </weiß>
   </eröffnung>
   <eröffnung name="Spanische Eröffnung">
      <weiß von="e2" nach="e4">
         <schwarz von="e7" nach="e5">
            <weiß von="g1" nach="f3">
               <schwarz von="b8" nach="c6">
                  <weiß von="f1" nach="b5"/>
               </schwarz>
            </weiß>
         </schwarz>
      </weiß>
   </eröffnung>
```
Gesamtpunkte: 75